## 6**.**4**.**5**.** シーケンスナンバ設定

メーリングリストで配信されるメールの件名に付与される連番がシーケンスナンバです。このシーケン スナンバの有効/無効を設定することができます。

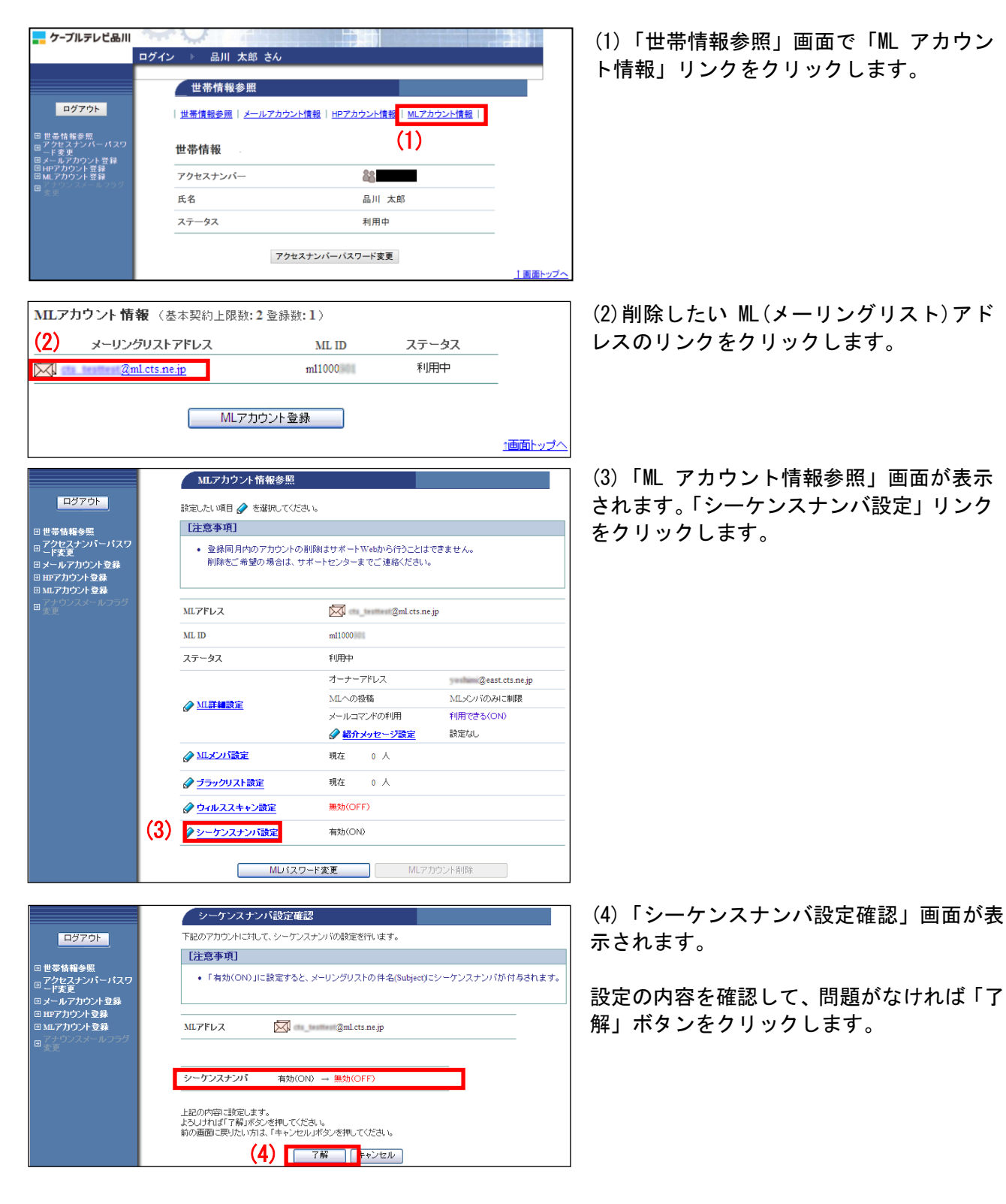

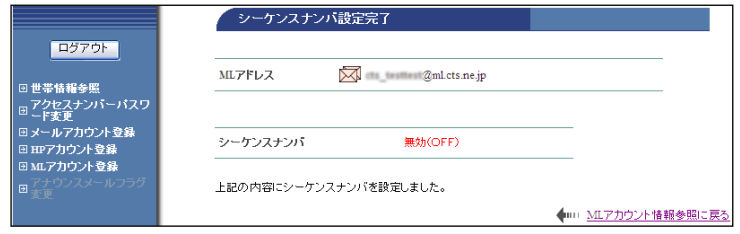

(5)「シーケンスナンバ設定完了」画面が表 示されます。

以上で、シーケンスナンバ設定は完了です。